# ASSISTIVE TECHNOLOGY FOR COMPUTER ACCESS

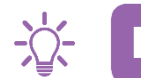

## **IMAGINE**

Do you have trouble using a computer or mobile device?

Are the standard mouse, keyboard or touch screen options not working for you?

There are many other ways you can access acomputer or mobile device, from built-in accessibility settings to special mouse and keyboard alternatives.

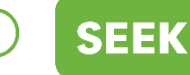

To find out more, you can…

Phone **LifeTec on 1300 543 383** to discuss optionsand suitability with a health professional

Speak to your occupational therapist about which alternative access options might be right for you

Use the National Equipment Database at **[www.ilcaustralia.org.au](http://www.ilcaustralia.org.au/)** for further information on computer access products.

**Schedule an assessment here: https://lifetec.org.au/our-services/referrals/**

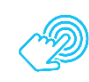

### **CHOOSE**

#### **What can I choose from?**

There are a variety of options when it comes to accessing computers or mobile devices. Different devices will have different options that are available for them.

In order to effectively use a computer or mobile device, we need to:

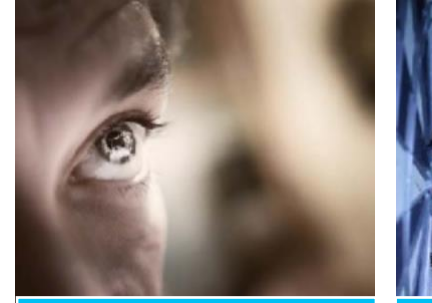

**SEE AND UNDERSTAND What is on the display**

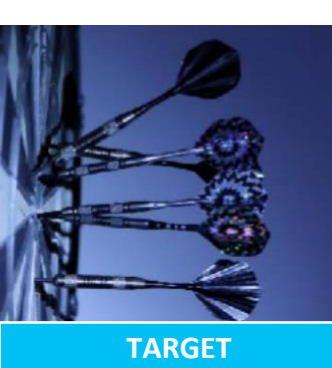

**The item you want**

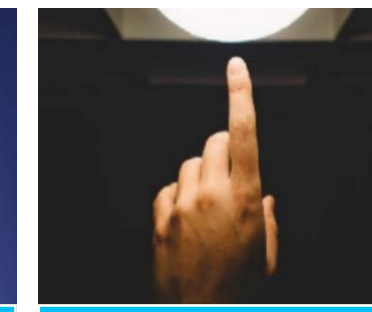

**INTERACT With your target**

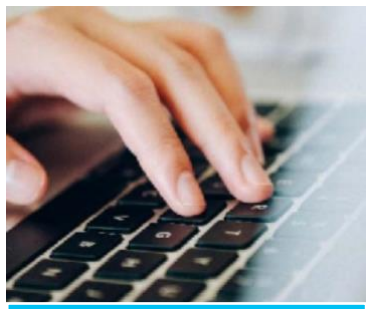

**WRITE Letters, words & symbols**

Reviewed on: 01/18

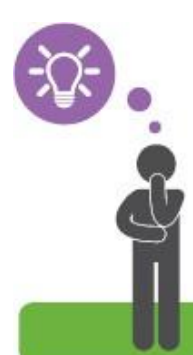

www.lifetec.org.au

**Lifelec** 

Live your Potential

-17

**CHOOSE** 

Here are some examples of items and software that can help us to access a computer differently:

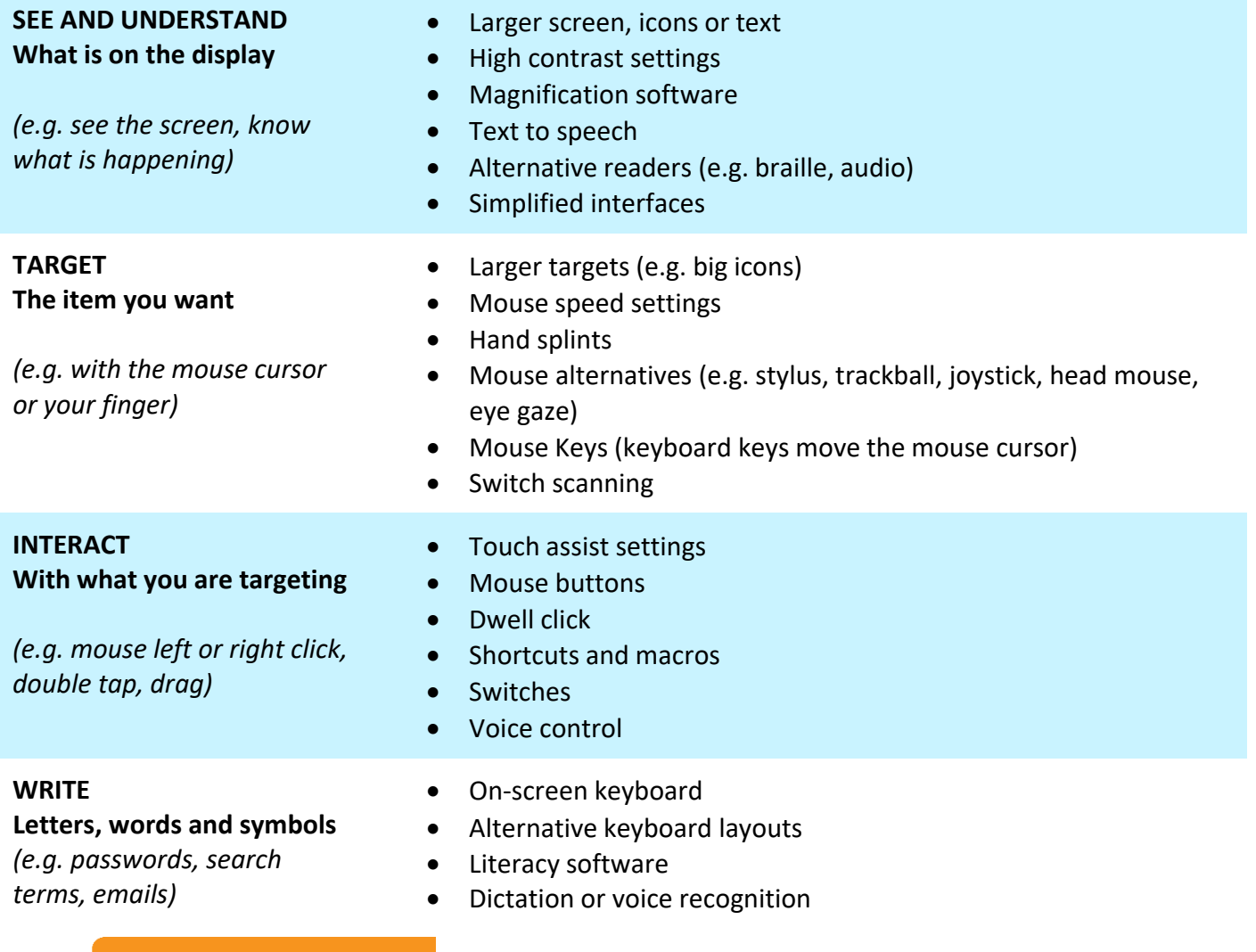

#### **Some things to consider:**

LIVE

#### **COMPATIBILITY**

#### **PORTABILITY**

- Does it work with your device?
- Can it be used when you upgrade?
- Can you use it on other devices, e.g. at the local library?
- Can you take it with you when you travel? • Does it need a special
	- mount or storage bag?
- Will you need extra help to set it up elsewhere?
- Who will help you to install or set it up?

**SET UP**

- Will you need help to plug it in, pair it or turn it on each day?
- Do you need training in computer skills as well?

**Contact details** 

- www.lifetec.org.au
- 1300 LIFETEC (1300 543 383)

÷Ò.

**SEEK** 

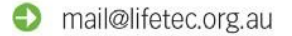

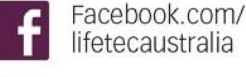

lifetec.brisbane

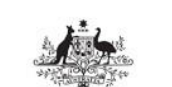

Acknowledgement of funding

**Australian Government Department of Social Services** 

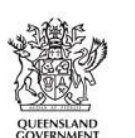

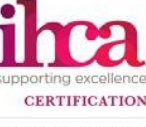

QUALITY CERTIFIED

#### **IMAGINE**

**CHOOSE** 

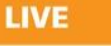